# **C\_TFIN22\_66Q&As**

SAP Certified Application Associate - Management Accounting (CO) with SAP ERP 6.0 EHP6

### **Pass SAP C\_TFIN22\_66 Exam with 100% Guarantee**

Free Download Real Questions & Answers **PDF** and **VCE** file from:

**https://www.leads4pass.com/c\_tfin22\_66.html**

### 100% Passing Guarantee 100% Money Back Assurance

Following Questions and Answers are all new published by SAP Official Exam Center

**Colonization** Download After Purchase

- **@ 100% Money Back Guarantee**
- **63 365 Days Free Update**

**Leads4Pass** 

800,000+ Satisfied Customers

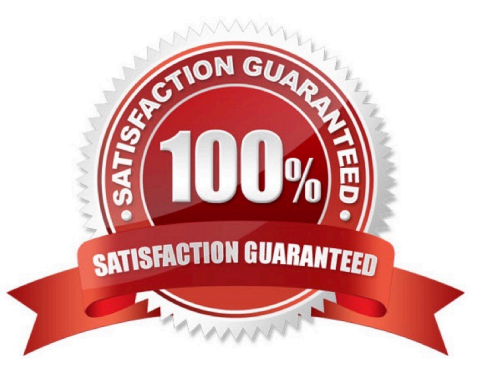

## **Leads4Pass**

#### **QUESTION 1**

A company creates a cost center-related purchase order and complains that the commitment is not visible in the current commitment report, although commitment management is properly setup in CO. What is a possible reason?

A. Commitment relevance is not activated in the relevant vendor master record.

B. Commitments are not posted real-time, but with a periodic transaction.

C. Commitment relevance is not activated in the relevant material master record.

D. The commitment is already posted, but only visible in the report of the future period based on the planned goods receipt date.

Correct Answer: D

#### **QUESTION 2**

Scenario Profit Center Update with real time integration is activated in the New GL. How is the profit center information stored in financial postings to a CO object?

- A. In a separate profit center accounting document.
- B. In a separate field in the New GL document.
- C. In a reconciliation ledger document.
- D. In a separate New GL document.

Correct Answer: B

#### **QUESTION 3**

Which of the following views and results do profit center accounting reports in New GL provide?(Choose three)

- A. Return on investment
- B. Balance sheet statement
- C. Fixed and variable cost portions
- D. Variance categories of production
- E. Cost of goods sold

Correct Answer: ABE

#### **QUESTION 4**

#### **https://www.leads4pass.com/c\_tfin22\_66.html Leads4Pass** 2024 Latest leads4pass C\_TFIN22\_66 PDF and VCE dumps Download

A customer wants you to explain the results of the preliminary costing of a production order. How are the results determined?

- A. The actual quantities are valuated with plan values.
- B. The costs are determined by the cost estimate of the reference order.
- C. The standard cost estimate is copied from the material master and adjusted by the order quantity.
- D. The quantity structure in the production order is valuated by the costing variant settings.

#### Correct Answer: D

#### **QUESTION 5**

What are the impacts on an S price controlled material when releasing a material cost estimate? (Choose two)

- A. Previous material movements are revaluated.
- B. Existing stock is valuated with the new price.
- C. Moving average price is adjusted.
- D. New standard price is set.

Correct Answer: BD

#### [C\\_TFIN22\\_66 Practice Test](https://www.leads4pass.com/c_tfin22_66.html) [C\\_TFIN22\\_66 Study Guide](https://www.leads4pass.com/c_tfin22_66.html) [C\\_TFIN22\\_66 Exam](https://www.leads4pass.com/c_tfin22_66.html)

**[Questions](https://www.leads4pass.com/c_tfin22_66.html)**